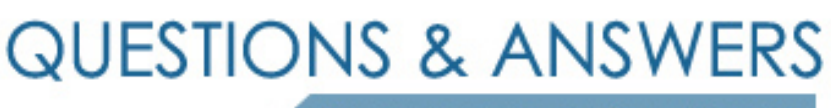

Kill your exam at first Attempt

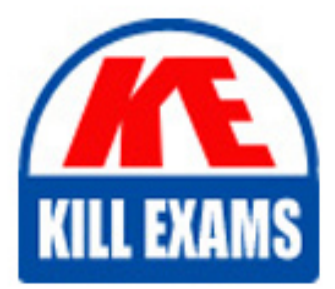

FM0-304 Dumps FM0-304 Braindumps FM0-304 Real Questions FM0-304 Practice Test FM0-304 dumps free

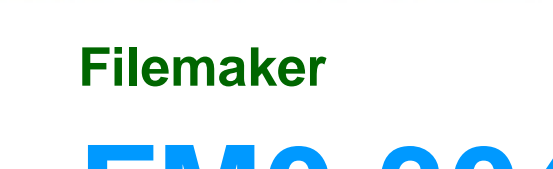

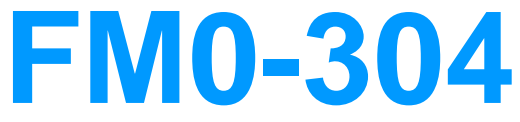

Developer Essentials for FileMaker 10

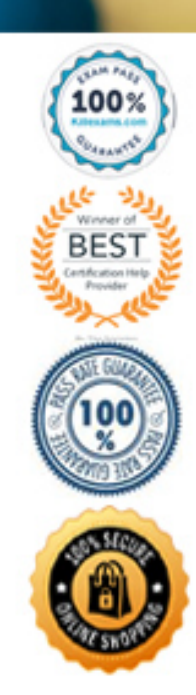

http://killexams.com/pass4sure/exam-detail/FM0-304

## **QUESTION:** 183

 installed on how many servers? The components of FileMaker Server 10 or FileMaker Server 10 Advanced may be

A. 1 server only B. 2 or 3 servers only C. 1 or 2 servers only D. 1, 2, 3, or 4 servers E. 1, 2, or 3 servers only

## **Answer:** E

## **QUESTION:** 184

Which three are necessary to create and publish a PHP-based Web site using the PHP Site Assistant? (Choose three)

A. a copy of FileMaker Pro 10 Advanced

B. a working installation of FileMaker Server

C. a development computer with Java installed

D. a development computer with the PHP runtime engine installed

E. one or more hosted database files with the [fmphp] extended privilege enabled for at least one user account

**Answer:** CBE

# **QUESTION:** 185

Which three statements are true about Instant Web Publishing (IWP) in the FileMaker Pro 10 product line? (Choose three.)

A. IWP can support no more than 100 simultaneously connected users.

B. Conditional formatting will appear correctly when viewed via IWP.

C. Certain script steps will function differently when executed via IWP.

D. A copy of FileMaker Server Advanced is required to host databases via IWP.

E. Script triggers in a solution will never function when that solution is served via IWP.

 F. Rich text formatting (bold, italic etc) cannot be directly applied to data via the IWP interface.

#### **Answer:** ACF

#### **QUESTION:** 186

 Which two statements are true about Custom Web Publishing (CWP) in the FileMaker Pro product line? (Choose two.)

A. Solutions served via CWP can execute FileMaker Pro scripts.

B. Solutions served via CWP may serve data to more than 100 users simultaneously.

C. Solutions served via CWP can only be accessed using Firefox, Safari, or Internet Explorer.

 D. Solutions served via CWP rely on the layouts that have been defined within the hosted FileMaker Pro files.

E. Solutions served via CWP can only be accessed by accounts for which the [fmphp] extended privilege is enabled.

#### **Answer:** AD

## **QUESTION:** 187

 Which four are valid XML grammars for use with Custom Web Publishing (CWP)? (Choose four.)

A. fmrecordset B. fmresultset C. FMPDBRESULT D. FMPXMLLAYOUT E. FMPXMLRESULT F. FMPDSORESULT G. FMPCWPRESULT

## **Answer:** BDEF

#### **QUESTION:** 188

Which three are available via Instant Web Publishing (IWP)? (Choose three.)

A. Table View B. Spell check

C. Preview Mode D. Save Records as PDF E. Sort Records command F. Layout object resizing G. Scroll bars in a portal

# **Answer:** AEG

## **QUESTION:** 189

 How should a database be configured so that users will NOT be prompted for a user name and password when accessing the database via Instant Web Publishing (IWP)?

A. Replace the default IWP home page with a custom home page.

 B. Enable the [Guest] account and ensure that it is the only account with the [fmiwp] extended privilege enabled.

 C. Ensure that at least one user account has the [fmiwp] extended privilege and that the password for the account is blank.

 D. Create a script that uses the Relogin[] script step to log all users in as the [Guest] user, and set that script to run when the file opens.

## **Answer:** B

## **QUESTION: 190**

Which three are necessary to access a FileMaker Pro database hosted via Instant Web Publishing (IWP)? (Choose three.)

- A. JavaScript enabled in the web browser
- B. a working installation of FileMaker Server Advanced
- C. the Adobe Flash browser plug-in enabled in the web browser
- D. a supported web browser (Firefox, Internet Explorer, or Safari)
- E. at least one user account in the database with the [fmiwp] extended privilege enabled

**Answer:** ADE

## **QUESTION:** 191

Which three statements about Instant Web Publishing (IWP) are true? (Choose three.)

A. It is possible to alter the appearance of the IWP Home Page.

 B. It is possible to integrate content from a database hosted via IWP with other content in the same web page.

C. It is possible to create a URL that links directly to an IWP-published database, bypassing the IWP home page.

 D. It is possible to limit the list of databases visible on the IWP Home Page to just the specific databases the current user may access.

 E. It is possible to display databases from multiple instances of FileMaker Server on the IWP Home Page if the servers have been configured to work with a directory service.

**Answer:** ACD

# For More exams visit https://killexams.com/vendors-exam-list

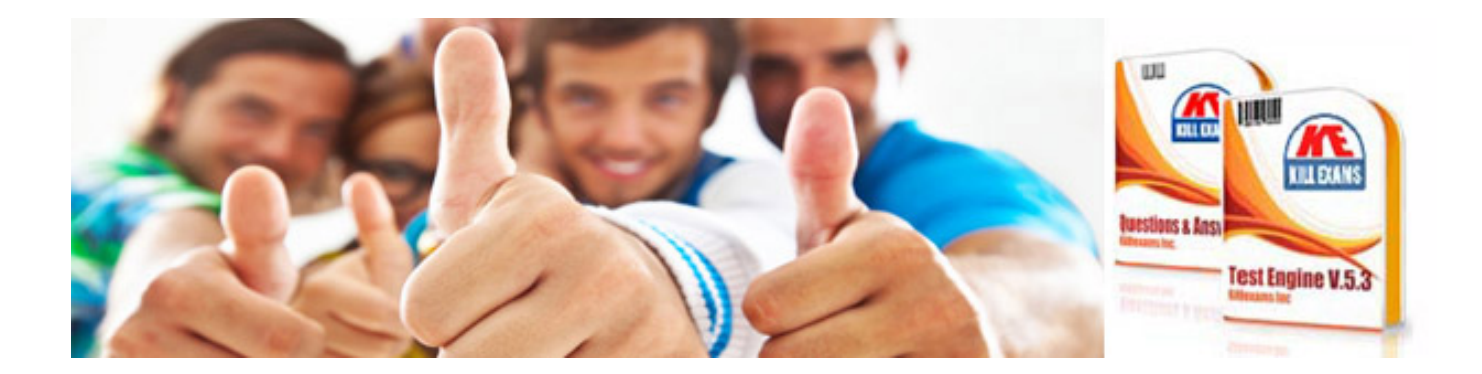

*Kill your exam at First Attempt....Guaranteed!*